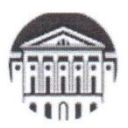

#### Министерство науки и высшего образования Российской Федерации федеральное государственное бюджетное образовательное учреждение высшего образования «ИРКУТСКИЙ ГОСУДАРСТВЕННЫЙ УНИВЕРСИТЕТ»

ФГБОУ ВО «ИГУ»

Международный институт экономики и лингвистики Кафедра экономики и торговой политики

**УТВЕРЖДАЮ** Директор МИЭЛ<sup>6</sup> О. В. Архипкин «27» апреля 2022 г.

#### ПРОГРАММА ПРАКТИКИ

Вид практики: Учебная практика

Наименование (тип) практики: Б2.В.01(У) Ознакомительная практика

Способ проведения практики: Стационарная

Форма проведения практики: Дискретная

Направление подготовки: 38.03.01 «Экономика»

Профиль подготовки: Аналитический

Квалификация выпускника - Бакалавр

Форма обучения: очная с использованием электронного обучения и дистанционных образовательных технологий

Согласовано с УМК МИЭЛ ИГУ Протокол № 3 от «02» марта 2022 г. Председатель Ри Е. В. Крайнова

Иркутск 2022

## **1. Тип учебной практики**

Ознакомительная практика.

## **2. Цели учебной практики**

Целями учебной практики (ознакомительной) по направлению подготовки 38.03.01 «Экономика», профиль «Аналитический», являются закрепление и углубление практической подготовки студентов, приобретение ими навыков и компетенций: ПК-1, ПК-2, ПК-3, а также опыта самостоятельной профессиональной деятельности в области финансов и экономики.

## **3. Задачи учебной практики**

Задачами учебной (ознакомительной) практики студентов бакалавриата по направлению подготовки 38.03.01 «Экономика» в соответствии с областью профессиональной деятельности «Финансы и экономика», профиль «Аналитический», являются:

- выявление актуальных проблем в области финансов и экономики;
- овладение средствами поиска, анализа, систематизации и обобщения информации;
- формирование навыков самостоятельной исследовательской работы;
- изучение учебно-методической и научной литературы, нормативно-правовой базы по профессионально ориентированным дисциплинам;
- формирование информационной культуры с применением информационнокоммуникационных технологий;
- подготовка информационных обзоров;
- формирование навыков презентации результатов исследования;
- начальная подготовка студентов к прохождению государственной итоговой аттестации и написанию выпускной квалификационной работы.

## **4. Место учебной практики в структуре основной образовательной программы (ОПОП) 38.03.01 «Экономика», профиль «Аналитический»**

Ознакомительная практика представляет собой вид учебных занятий, непосредственно ориентированных на профессионально-практическую подготовку обучающихся. Ознакомительная практика входит в блок 2. «Практика» ОПОП, в части, формируемой участниками образовательных отношений. Базируется на освоении дисциплин: Б1.О.01 «Основы научно-исследовательской деятельности», Б1.О.12 «Микроэкономика», Б1.О.13 «Макроэкономика», Б1.О.14 «Институциональная экономика», Б1.О.15 «Социальноэкономическая политика», Б1.О.16 «Экономическая социология».

В процессе прохождения учебной практики приобретаются знания, умения и компетенции обучающихся, необходимые для выполнения научно-исследовательской работы в ходе производственной практики, прохождения преддипломной практики и написания выпускной квалификационной работы.

#### **5. Способы и формы проведения учебной практики**

Способ проведения практики – стационарная. Форма проведения практики – дискретная.

#### **6. Место и время проведения учебной практики**

Место проведения ознакомительной практики – структурное подразделение университета (Международный институт экономики и лингвистики). Местом проведения также может быть профильная организация, находящаяся на территории города Иркутска.

Профильные предприятия для студентов должны отвечать следующим требованиям:

соответствовать направлению подготовки бакалавра;

- располагать квалифицированными кадрами для руководства практикой студента;
- иметь материально-техническую и информационную базу с инновационными технологиями.

Срок практики составляет 4 недели во 2 семестре.

Руководство практикой осуществляется преподавателями кафедры экономики и торговой политики.

Практическая подготовка обучающихся с ограниченными возможностями здоровья и инвалидов организуется с учетом особенностей их психофизического развития, индивидуальных возможностей и состояния здоровья.

## 7. Планируемые результаты обучения при прохождении учебной практики «Ознакомительная», соотнесенные с планируемыми результатами освоения ОПОП:

В результате прохождения ознакомительной практики у обучающихся должны быть сформированы элементы следующих компетенций в соответствии с ФГОС ВО по направлению подготовки 38.03.01 «Экономика»

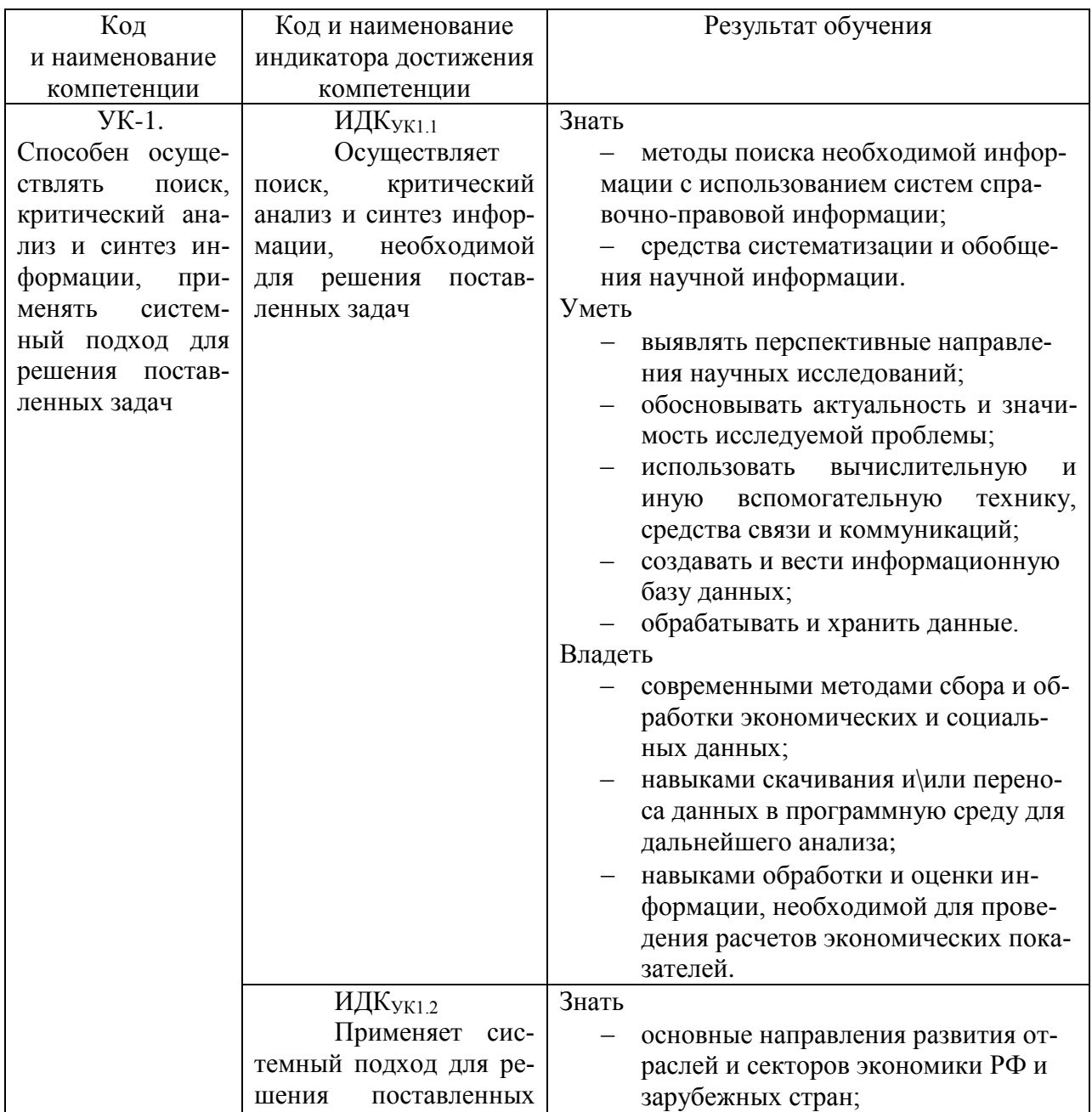

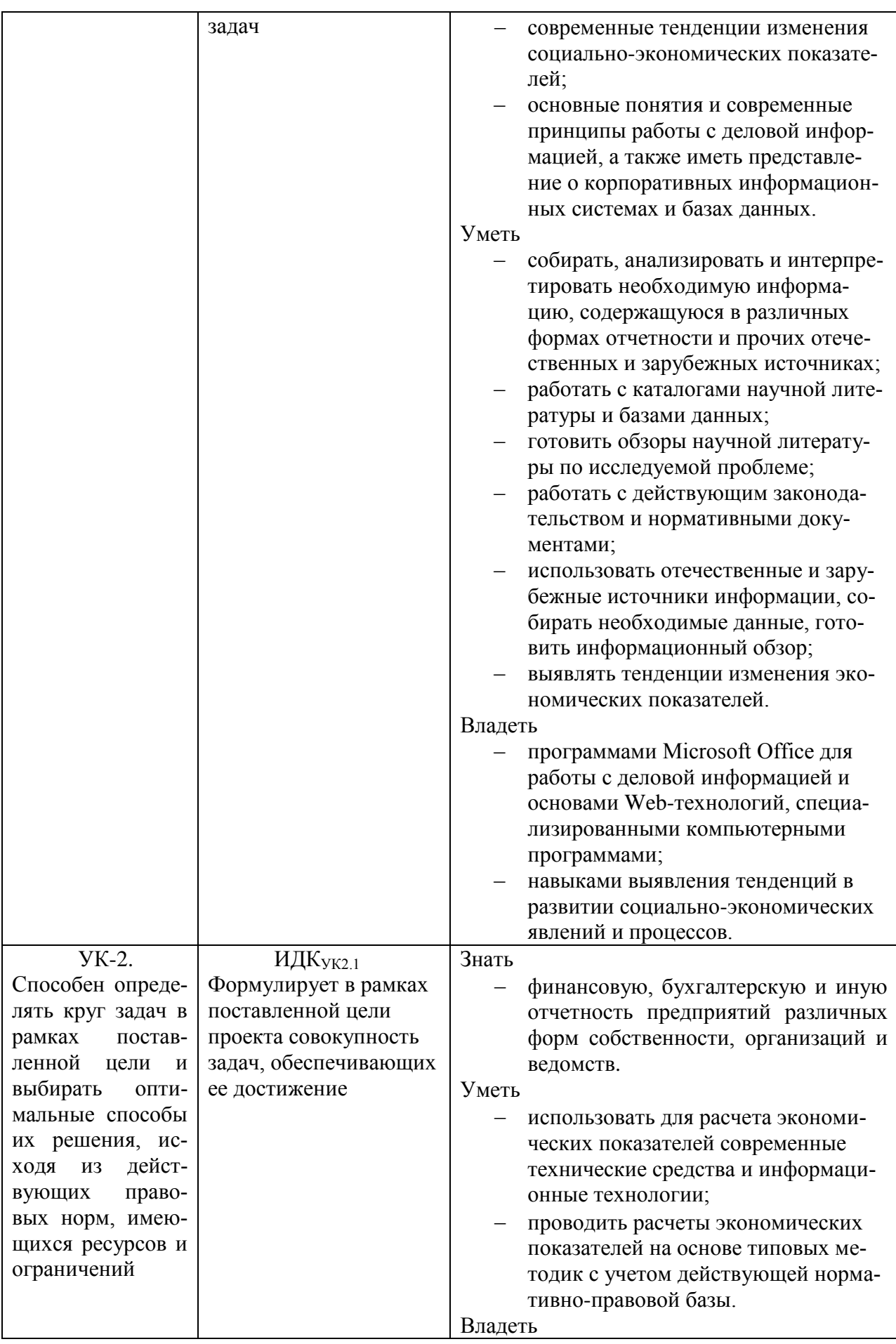

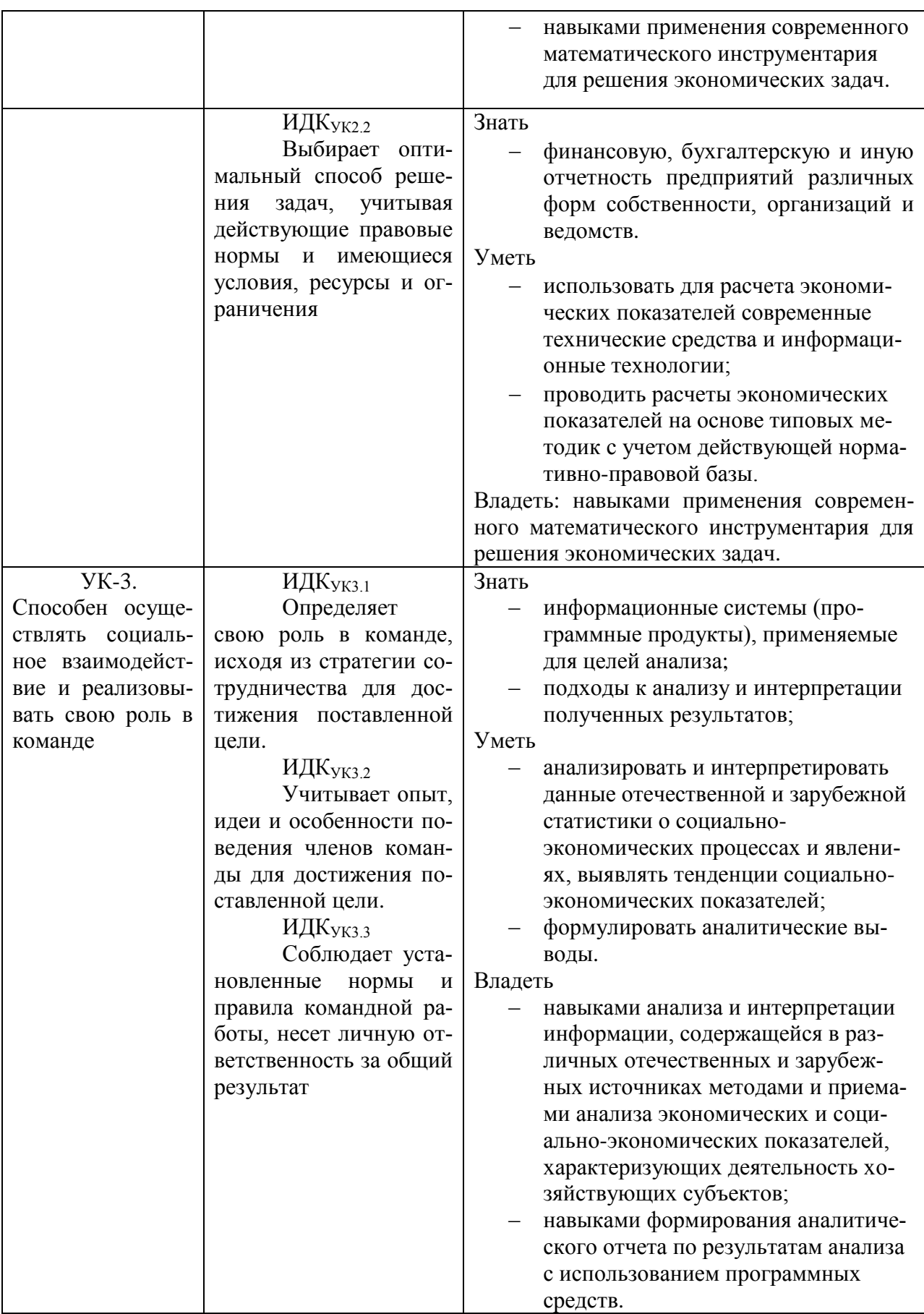

8. Структура и содержание учебной практики<br>Объем учебной практики «Ознакомительная» и сроки ее проведения определяются

учебным планом (индивидуальным учебным планом\*), КУГ и составляет 4 недели.

Общая трудоемкость учебной практики составляет 6 зачетных единиц, 216 часов из них:

- контактная работа (консультации с руководителем практики от Университета) – 136 часов, включая время, отведенное на сдачу зачета с оценкой;

- самостоятельная работа – 80 часов.

*\* Для обучающихся по индивидуальному учебному плану количество часов контактной и самостоятельной работы устанавливается индивидуальным учебным планом, обеспечивающим освоение образовательной программы на основе индивидуализации ее содержания с учетом особенностей и образовательных потребностей конкретного обучающегося (в том числе при ускоренном обучении, для обучающихся с ограниченными возможностями здоровья и инвалидов, для лиц, зачисленных для продолжения обучения в соответствии с частью 5 статьи 5 Федерального закона от 05.05.2014 №84-ФЗ «Об особенностях правового регулирования отношений в сфере образования в связи с принятием в Российскую Федерацию Республики Крым и образованием в составе Российской Федерации новых субъектов - Республики Крым и города федерального значения Севастополя и о внесении изменений в Федеральный закон «Об образовании в Российской Федерации».*

#### **План-график учебной практики**

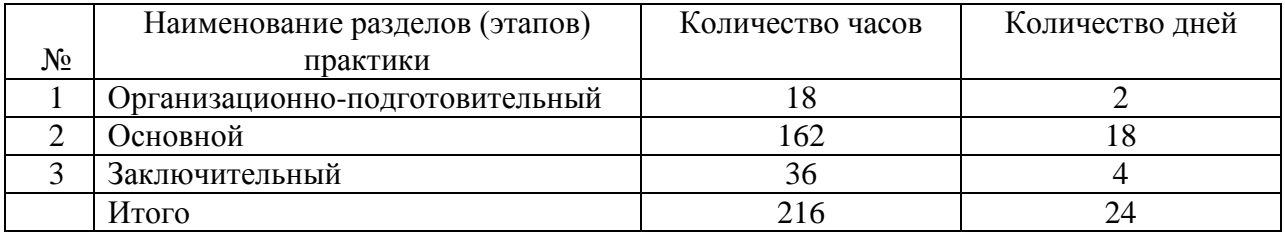

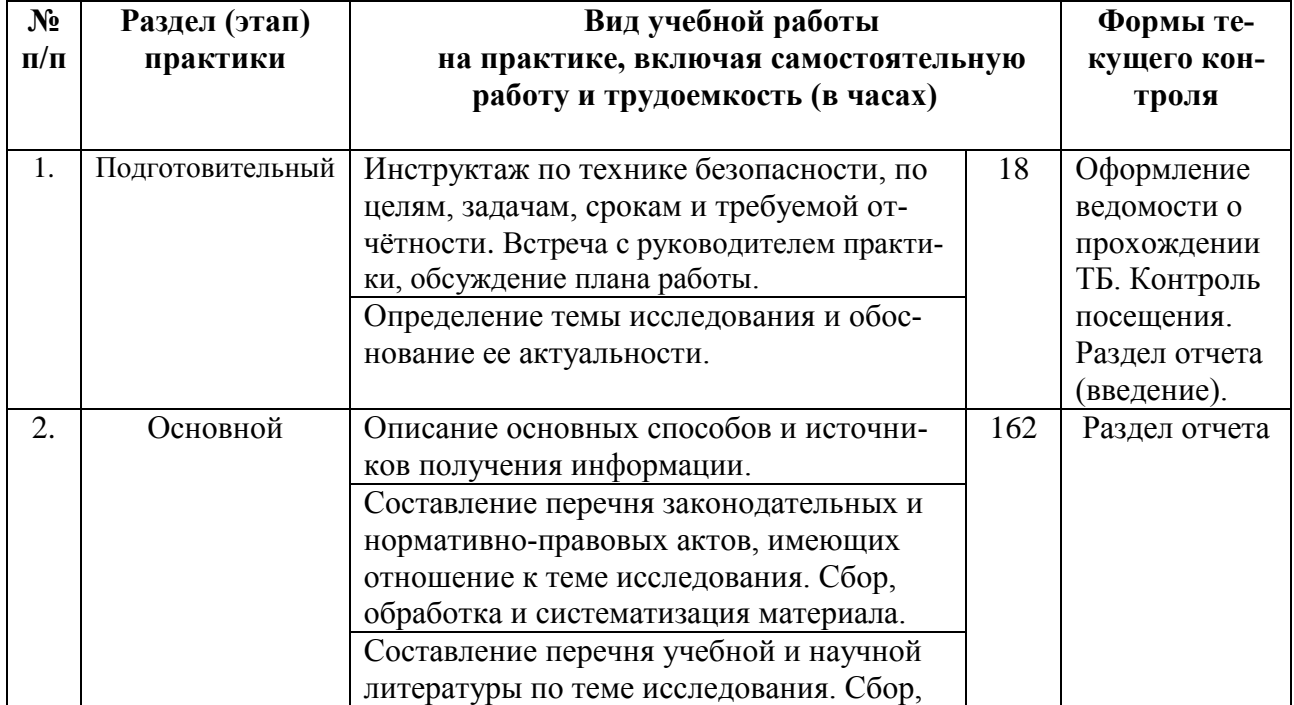

#### **Структура и содержание учебной практики**

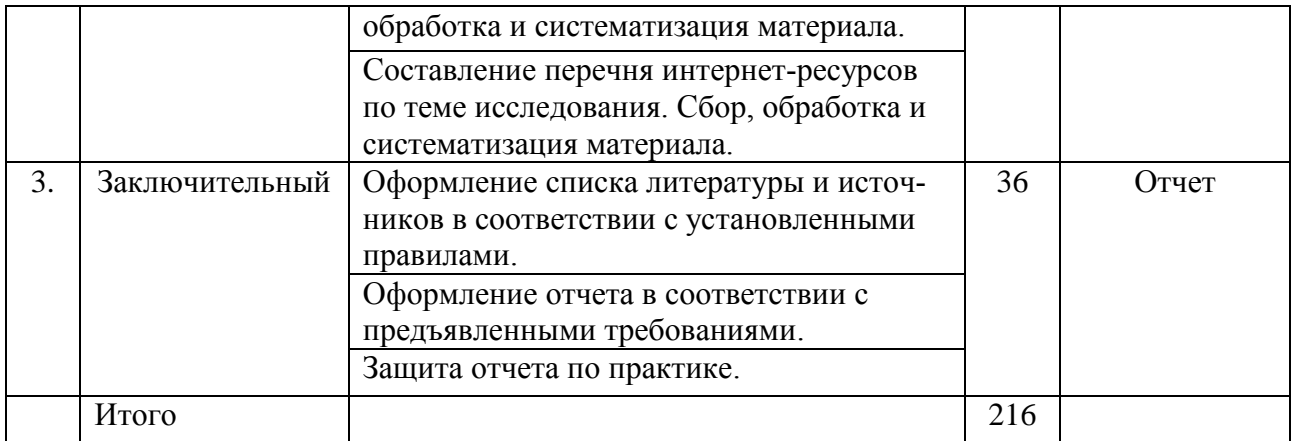

В период прохождения практики студенты выполняют задания, предусмотренные программой практики. Учебная практика проходит в форме индивидуальной самостоятельной работы под руководством руководителя практики от кафедры. В сторонних организациях непосредственное руководство учебной практикой осуществляется высококвалифицированным специалистом организации, где проводится практика.

В качестве индивидуального задания студенту поручается:

- составление развернутой библиографии по выбранной студентом теме исследования;
- составление кратких аннотаций источников (законодательных и нормативноправовых актов, учебной и научной литературы, интернет-ресурсов) по теме исследования.

 Собранный материал в дальнейшем будет полезен при подготовке доклада для участия в ежегодной научно-практической конференции молодых ученых, проводимой кафедрой экономики и торговой политики МИЭЛ ИГУ. Тезисы докладов публикуются в сборнике материалов конференции, которые объединены в общую тему «Проблемы функционирования рынка товаров и услуг» и посвящены проблемам коммерции, маркетинга, менеджмента и современному состоянию мировой экономики и перспективам ее развития. Кроме того, подготовка отчета по учебной практике является начальной подготовкой студентов к прохождению государственной итоговой аттестации и написанию выпускной квалификационной работы.

#### **9. Образовательные, научно-исследовательские и научно-производственные технологии, используемые на учебной практике**

В процессе организации и проведения учебной практики применяются современные образовательные и научно-производственные технологии:

- установочная конференция руководителя практики от вуза;

- самостоятельная работа студентов по поиску и изучению научной литературы, интернет-источников, законодательных и нормативно-правовых актов по теме исследования;

- консультации руководителя практики от университета по актуальным вопросам, возникающим у студентов в ходе ее прохождения; по методологии выполнения работы и подготовке отчета по практике;

- анализ данных и интерпретация результатов;

- обсуждение с руководителем выполненных этапов работ по практике;

- Мультимедийные технологии. Ознакомительные лекции и инструктаж студентов во время практики проводятся в помещениях, оборудованных экраном, видеопроектором, персональными компьютерами. Это позволяет экономить время, затрачиваемое на изложение необходимого материала и увеличить его объем.

- Дистанционная форма консультаций.

- Компьютерные технологии и программные продукты, необходимые для сбора и систематизации технико-экономической и финансовой информации.

Совокупность способов проведения научных исследований в рамках практики включает в себя как доступ в сеть Интернет, так и использование программных продуктов для обработки аналитических данных. В компьютерных залах МИЭЛ ФГБОУ ВО «ИГУ» установлен пакет программ Microsoft Office, имеется доступ к справочно-правовым системам Консультант Плюс и Гарант.

## 10. Учебно-методическое обеспечение самостоятельной работы студентов на учебной практике

Самостоятельная работа студентов является составной частью учебного процесса. Самостоятельное выполнение заданий способствует:

- закреплению и расширению полученных студентами знаний по исследуемой тема- $\equiv$ тике в рамках ознакомительной практики;
- развитию навыков работы с законодательными, нормативно-правовыми докумен- $\equiv$ тами, экономической и специальной литературой, базами СПС «Консультант Плюс», «Гарант» и др.;
- развитию навыков сбора, обобшения, систематизации и анализа информации;
- развитию навыков в использовании полученных сведений для принятия управленческих решений;
- умению собирать необходимые данные, анализировать их и готовить информационный обзор и/или аналитический отчет:
- расширять навыки использования современных технических средств и информационных технологий для решения аналитических и исследовательских задач и др.

Учебная (ознакомительная) практика позволяет закрепить знания методологии и методики исследований в сфере финансов и экономики, собрать и систематизировать информацию, необходимую для подготовки отчета.

- Рекомендуется следующая последовательность работы студента:
- обоснование актуальности выбранной темы;
- постановка цели и конкретных задач исследования;
- определение объекта и предмета исследования;
- выбор метода (методики) проведения исследования;
- описание процесса исследования;
- обсуждение результатов исследования с научным руководителем;
- формулирование выводов.

В ходе практики студенты используют:

- 1. учебную и научную литературу по освоенным ранее профильным дисциплинам (монографии, сборники, учебно-методическая литература, статьи из сборников и периодических изданий, рецензии, авторефераты диссертаций, в том числе и на электронных носителях);
- 2. законодательные и нормативно-правовые документы;
- 3. методические разработки для студентов, определяющие порядок прохождения и содержание практики.

Каждый обучающийся обеспечен индивидуальным неограниченным доступом из любой точки, в которой имеется доступ к информационно-телекоммуникационной сети «Интернет», как на территории ФГБОУ ВО «ИГУ», так и вне ее, к следующим электронно-библиотечным системам (электронным библиотекам):

- 1. ЭЧЗ «БиблиоТех»:
- 2. ЭБС «Излательство «Лань»:
- 3. ЭБС «Руконт»;
- 4. ЭБС «Айбукс»;
- 5. Электронная библиотека «Интуит.ру»;
- 6. Электронная библиотека «Академия»;
- 7. Электронная библиотекадиссертаций РГБ;
- 8. ЭБС «Научная электронная библиотека «ELIBRARY.RU»
- 9. Государственная информационная система «Национальная электронная библиотека» (НЭБ);
- 10. Справочно-правовая система «Консультант Плюс»;
- 11. Справочно-правовая система «ГАРАНТ»;
- 12. Электронные ресурсы Научной библиотеки Иркутского университета;
- 13. общедоступная ИС «Единое окно доступа к образовательным ресурсам».

Совокупность способов проведения научных исследований в рамках практики включает в себя как доступ в сеть Интернет, так и использование программных продуктов для обработки данных. В компьютерных залах МИЭЛ ФГБОУ ВО «ИГУ» установлен пакет программ Microsoft Office, имеется доступ к справочно-правовым системам Консультант Плюс и Гарант.

В процессе кабинетных исследований осуществляется мониторинг электронных и печатных СМИ, поиск и анализ информации в базах данных, аналитика проведенных ранее исследований, анализ государственных и ведомственных статистических данных, анализ информации по отраслевым событиям, анализ рекламно-информационных материалов и т.д. В ходе практики студенты анализируют учебную, научную и методическую литературу, готовят обзор законодательной и нормативно-правовой базы по теме исследования, оформляют отчет в соответствии с требованиями.

*Контрольные вопросы и задания:* 

- 1. Обоснуйте актуальность темы исследования.
- 2. Каковы основные подходы к решению проблемы в современной научной литературе?
- 3. Какова степень разработанности проблемы?
- 4. Каковы цель и задачи исследования?
- 5. Что является объектом исследования?
- 6. Что является предметом исследования?
- 7. Что послужило информационной базой исследования?
- 8. Чем подтверждается достоверность и обоснованность научных положений и выводов в проведенном исследовании?
- 9. Какие методы были рассмотрены для решения проблемы?
- 10. Оцените полноту решения поставленных задач.

#### **11. Форма промежуточной аттестации по итогам учебной практики**

Защита отчета проходит в последний день практики (с учетом календарного учебного графика по образовательной программе).

Аттестация по итогам практики проводится в форме защиты отчета студента о прохождении практики. Промежуточная аттестация осуществляется в соответствии с учебным планом во 2 семестре в форме зачета с оценкой.

По результатам аттестации выставляется зачет с оценкой.

Оформленный отчет представляется студентом на кафедру в сроки, определенные графиком учебного процесса, но не позже срока окончания практики. Руководитель практики от кафедры проверяет представленный студентом отчет о практике и решает вопрос о допуске данного отчета к защите.

Отчет, допущенный к защите руководителем практики, защищается перед комиссией, состоящей из двух человек: руководителя практики от кафедры и преподавателя, назначенного заведующим кафедрой.

Результаты защиты отчетов по практике проставляются в зачетной ведомости и в зачетной книжке студента.

Студент, не выполнивший программу практики без уважительной причины, направ-

ляется на практику повторно в свободное от учебы время или отчисляется из Университета в установленном порядке.

В случае если руководитель практики не допускает к защите отчет по практике, то отчет с замечаниями руководителя возвращается на доработку, а после устранения замечаний и получения допуска защищается студентом в установленный срок.

Студент, не защитивший в установленный срок отчет по практике, считается имеющим академическую задолженность.

#### **12. Формы отчетности по итогам учебной практики**

По результатам прохождения практики студент составляет отчет по практике.

Во время прохождения учебной (ознакомительной) практики студент последовательно выполняет виды работ (см. табл. «Структура и содержание учебной практики») и отражает их в отчете по практике.

Структура отчета по практике должна включать следующие разделы: ВВЕДЕНИЕ

1. ОСНОВНЫЕ СПОСОБЫ И ИСТОЧНИКИ ПОЛУЧЕНИЯ ИНФОРМАЦИИ 2. ПЕРЕЧЕНЬ ЗАКОНОДАТЕЛЬНЫХ И НОРМАТИВНО-ПРАВОВЫХ АКТОВ ПО ТЕМЕ ИССЛЕДОВАНИЯ 3. ПЕРЕЧЕНЬ ЛИТЕРАТУРЫ ПО ТЕМЕ ИССЛЕДОВАНИЯ 4. ПЕРЕЧЕНЬ ИНТЕРНЕТ-РЕСУРСОВ ПО ТЕМЕ ИССЛЕДОВАНИЯ **ЗАКЛЮЧЕНИЕ** СПИСОК ИСПОЛЬЗОВАННЫХ ИСТОЧНИКОВ

Титульный лист отчета должен содержать сведения: о студенте (Ф.И.О., курс, форма обучения), месте прохождения практики, Ф.И.О. и должность руководителя практики.

В приложения к отчету включают таблицы, схемы, графики, копии документов, не представляющих коммерческую тайну. Примерный объем отчета – 25-30 страниц.

 Оформление отчета по практике должно соответствовать требованиям государственных стандартов к представлению текстового материала (ГОСТ 2.105-95 «Общие требования к текстовым документам»), иллюстраций, таблиц и формул (ГОСТ 7.32-2001 «Отчет о преддипломной работе. Структура и правила оформления. Издание официальное. Межгосударственный совет по стандартизации, метрологии и сертификации»), а также составлению списка использованных источников (ГОСТ 7.1-2003 «Библиографическая запись. Библиографическое описание. Общие требования и правила составления», ГОСТ 7.82- 2001 «Библиографическая запись. Библиографическое описание электронных ресурсов. Общие требования и правила составления») и библиографических ссылок на источники информации (ГОСТ Р 7.0.5-2008 «Библиографическая ссылка. Общие требования и правила составления»).

При наборе текста на компьютере:

- Шрифт должен быть Times New Roman Cyr или Times New Roman;
- размер шрифта основного текста 14 пт;
- размер шрифта сносок, таблиц, приложений 12пт;
- файл должен быть подготовлен в текстовом редакторе Word, при этом должны быть установлены следующие параметры документа (Файл / Параметры / Поля):
- верхнее поле  $2.0 \text{ cm}$ ;
- нижнее поле  $2.0$  см;
- левое поле  $-3.0$  см;
- правое поле 1,0 см;
- межстрочный интервал (Формат/Абзац) полуторный;
- формат страницы (Файл / Параметры страницы / Размер бумаги) А4.

Страницы текста нумеруются, начиная с титульного листа. Нумерация страниц должна быть арабскими цифрами, сквозной по всему тексту. Номер страницы проставляют в центре нижней части листа без точки. На титульном листе номер страницы не проставляется. Иллюстрации и таблицы, расположенные на отдельных листах, включают в общую нумерацию.

Текст отчета должен быть кратким, четким и не допускать различных толкований.

Если в тексте принята особая система сокращений слов и наименований, то перечень таких сокращений приводится в конце текста.

Наименования и обозначения в тексте и на иллюстрациях должны совпадать. При первом упоминании в тексте наименования организации, документа или какого-либо предмета, имеющих сокращенную обозначения (аббревиатуру), это наименование приводится полностью, а в скобках – его аббревиатура.

В тексте числа с размерностью следует писать цифрами, без размерности – словами, например, «оборот ТД «Иркутский» за предыдущий год составил 40 млн. рублей» и «Договоры на поставку коллекций модной одежды» заключают два раза в год».

Единица физической величины одного и того параметра должна быть одинаковой в пределах всего текста, Если оборот розничной торговли организации в начале текста оценивался в миллионах рублей (более 40 млн. руб.), то в другой части текста этот показатель должен оцениваться в тех же единицах.

Для изложения содержания и логической последовательности заданий отчета целесообразно употреблять конструкции неопределенно-личных отношений (например, Для исследования спроса вначале определяют необходимую численность выборки …); форму изложения от третьего лица (например, Автор полагает …); предложения со страдательным причастием (например, Получен доход …). Подобные конструкции избавляют от необходимости вводить в текст работы личные местоимения («я», «мы») и выражения авторства.

Иллюстрации (графики, схемы, компьютерные распечатки, диаграммы, фотоснимки) следует располагать в отчете непосредственно после текста, в котором они упоминаются впервые, или на следующей странице.

Иллюстрации могут быть в компьютерном исполнении, в том числе и цветные.

На все иллюстрации должны быть даны ссылки в отчете.

Графики, диаграммы, схемы, иллюстрации, помещаемые в отчете, должны соответствовать требованиям государственных стандартов Единой системы конструкторской документации (ЕСКД).

Допускается выполнение графиков, диаграмм, схем посредством использования компьютерной печати.

Иллюстрации, за исключением иллюстрации приложений, следует нумеровать арабскими цифрами сквозной нумерацией.

Если рисунок один, то он обозначается «Рисунок 1». Слово «рисунок» и его наименование располагают посередине строки.

Допускается нумеровать иллюстрации в пределах раздела. В этом случае номер иллюстрации состоит из номера раздела и порядкового номера иллюстрации, разделенных точкой, например, Рисунок 1.1.

Иллюстрации, при необходимости, могут иметь наименование и пояснительные данные (подрисуночный текст). Слово «Рисунок» и наименование помещают после пояснительных данных и располагают следующим образом: Рисунок 1 — Динамика показателей рентабельности ООО «Промзащита» за 2016-2020 гг.

Иллюстрации каждого приложения обозначают отдельной нумерацией арабскими цифрами с добавлением перед цифрой обозначения приложения. Например, Рисунок А.3.

При ссылках на иллюстрации следует писать «... в соответствии с рисунком 2» при сквозной нумерации и «... в соответствии с рисунком 1.2» при нумерации в пределах раздела.

 Составление таблиц необходимо для оформления цифрового или текстового материала с целью сопоставления, анализа данных и вывода определенных закономерностей или особенностей развития объекта исследования. Таблицы следует выполнять в «MicrosoftExsel» в книжной ориентации.

 Таблица – это способ подачи информации, в котором цифровые показатели или текст в виде данных группируются в колонки, ограниченные линейками.

По содержанию таблицы подразделяются на аналитические и неаналитические.

 Аналитические таблицы включают методики решения задач по анализу экономической и финансовой деятельности. Аналитические таблицы используются для расчета показателей по заданному алгоритму решения в соответствующей ячейке электронной таблицы «Microsoft Exsel». По результатам полученных расчетов следует сделать вывод: «таблица позволяет сделать вывод, что …».

Неаналитические таблицы служат наглядным пособием при изучении материала и содержат необработанные статистические данные, необходимые лишь для информации. Таблицы применяют для лучшей наглядности и удобства сравнения показателей. Название таблицы должно отражать ее содержание, быть точным, кратким. Название таблицы следует помещать над таблицей слева, без абзацного отступа в одну строку с ее номером.

При переносе части таблицы название помещают только над первой частью таблицы, нижнюю горизонтальную черту, ограничивающую таблицу, не проводят.

Таблицу следует располагать в отчете непосредственно после текста, в котором она упоминается впервые, или на следующей странице.

На все таблицы должны быть ссылки в отчете. При ссылке следует писать слово «таблица» с указанием ее номера.

Таблицу с большим количеством строк допускается переносить на другой лист (страницу). При переносе части таблицы на другой лист (страницу) слово «Таблица» и номер ее указывают один раз справа над первой частью таблицы, над другими частями пишут слово «Продолжение» и указывают номер таблицы, например: «Продолжение таблицы 1». При переносе таблицы на другой лист (страницу) заголовок помещают только над ее первой частью.

Таблицу с большим количеством граф допускается делить на части и помещать одну часть под другой в пределах одной страницы. Если строки и графы таблицы выходят за формат страницы, то в первом случае в каждой части таблицы повторяется головка, во втором случае — боковик.

Если повторяющийся в разных строках графы таблицы текст состоит из одного слова, то его после первого написания допускается заменять кавычками; если из двух и более слов, то при первом повторении его заменяют словами «То же», а далее — кавычками. Ставить кавычки вместо повторяющихся цифр, марок, знаков, математических и химических символов не допускается. Если цифровые или иные данные в какой-либо строке таблицы не приводят, то в ней ставят прочерк.

Цифровой материал, как правило, оформляют в виде таблиц.

Таблицы, за исключением таблиц приложений, следует нумеровать арабскими цифрами сквозной нумерацией.

Допускается нумеровать таблицы в пределах раздела. В этом случае номер таблицы состоит из номера раздела и порядкового номера таблицы, разделенных точкой.

Таблицы каждого приложения обозначают отдельной нумерацией арабскими цифрами с добавлением перед цифрой обозначения приложения.

Если в документе одна таблица, то она должна быть обозначена «Таблица 1» или «Таблица В. 1», если она приведена в приложении В.

Заголовки граф и строк таблицы следует писать с прописной буквы в единственном числе, а подзаголовки граф — со строчной буквы, если они составляют одно предложение с заголовком, или с прописной буквы, если они имеют самостоятельное значение. В конце заголовков и подзаголовков таблиц точки не ставят.

Таблицы слева, справа и снизу, как правило, ограничивают линиями. Допускается применять размер шрифта в таблице меньший, чем в тексте.

Разделять заголовки и подзаголовки боковика и граф диагональными линиями не допускается.

Горизонтальные и вертикальные линии, разграничивающие строки таблицы, допускается не проводить, если их отсутствие не затрудняет пользование таблицей.

Заголовки граф, как правило, записывают параллельно строкам таблицы. При необходимости допускается перпендикулярное расположение заголовков граф.

Шапка таблицы должна быть отделена линией от остальной части таблицы.

Примечания приводят в документах, если необходимы пояснения или справочные данные к содержанию текста, таблиц или графического материала. Примечания не должны содержать требований.

Слово «Примечание» следует печатать с прописной буквы с абзаца и не подчеркивать.

Примечания следует помещать непосредственно после текстового, графического материала или в таблице, к которым относятся эти примечания. Если примечание одно, то после слова «Примечание» ставится тире и примечание печатается с прописной буквы. Одно примечание не нумеруют. Несколько примечаний нумеруют по порядку арабскими цифрами без проставления точки. Примечание к таблице помещают в конце таблицы над линией, обозначающей окончание таблицы.

При ссылке на работы из библиографического списка порядковые номера записываются арабскими цифрами в прямоугольных скобках. Например: «Результаты исследований опубликованы в статье [23].При необходимости могут быть точно указаны страницы источника, например: [10, с.17]. Не рекомендуется строить предложения, в которых в качестве слов применяется порядковый номер ссылки, например: «В [7] показано …».

Если в тексте работы указано имя автора и (или) заглавие произведения, на которое дают внутритекстовую ссылку, то эти сведения в ссылке не повторяют; недостающие элементы приводят в скобках, например: В своей работе «Стратегическое рыночное управление» (СПб.:Питер, 2019) известный ученый Дэвид Аакер определяет следующие аспекты стратегии бизнеса: …( С.22).

Цитирование автора делается только по его произведению. Когда источник недоступен, разрешается воспользоваться цитатой автора, опубликованной в каком-либо издании, предваряя библиографическую ссылку на источник словами «Цитируется по» или в сокращенном варианте «Цит. по».

Текст цитаты заключается в кавычки и приводится в той грамматической форме, в какой он дан в первоисточнике. Цитата может начинаться с прописной буквы, если цитируемый текст идет после точки, или со строчной буквы, если цитата вводится в середину авторского предложения не полностью (опущены первые слова), при этом после открывающих кавычек ставят отточие.

Приложение оформляют как продолжение отчета на последующих его листах. В тексте документа на все приложения должны быть даны ссылки. Приложения располагают в порядке ссылок на них в тексте документа. Каждое приложение следует начинать с новой страницы с указанием наверху посередине страницы слова «Приложение», его обозначения и степени. Приложение должно иметь заголовок, который записывают симметрично относительно текста с прописной буквы отдельной строкой. Приложения обозначают заглавными буквами русского алфавита, начиная с А, за исключением букв Ё, З, И, О, Ч, Ь, Ы, Ъ. После слова «Приложение» следует буква, обозначающая его последовательность.

Допускается обозначение приложений буквами латинского алфавита, за исключением букв I и O. В случае полного использования букв русского и латинского алфавитов допускается обозначать приложения арабскими цифрами. Если в документе одно приложение, оно обозначается «Приложение».

Текст каждого приложения, при необходимости, может быть разделен на разделы, подразделы, пункты, подпункты, которые нумеруют в пределах каждого приложения. Перед номером ставится обозначение этого приложения.

Приложения должны иметь общую с остальной частью документа сквозную нумерацию страниц. При необходимости такое приложение может иметь «Содержание».

Сведения об источниках оформляют в соответствии с ГОСТ 7.1-2003. Библиографическая запись. Библиографическое описание. Общие требования и правила составления и ГОСТ 7.82-2001 Библиографическая запись. Библиографическое описание электронных ресурсов. Общие требования и правила составления.

Список помещается после выводов и предложений и содержит библиографическое описание использованных источников, на которые делались ссылки по тексту. Сведения об источниках следует располагать в порядке появления ссылок на источники в тексте отчета и нумеровать арабскими цифрами без точки и печатать с абзацного отступа.

Литературу на иностранных языках рекомендуется приводить в конце списка, затем электронные ресурсы.

В списке использованных источников после фамилии и инициалов автора, заглавия книги и статьи ставится точка; перед сведениями об авторах, помещенных после заголовка – косая черта (/); перед сведениями о месте издания ставится точка и тире (.-); перед издательством – двоеточие (:); перед годом издания – запятая (,); внутри остальных элементов ставятся точки. Информация о страницах, которые использовались в работе, отделяется от предшествующих записей посредством тире, например: - 257 с.

#### **13. Фонд оценочных средств для проведения текущей и промежуточной аттестации обучающихся по практике**

 Отчет по учебной (ознакомительной) практике оценивается с учётом качества его написания и результатов защиты.

#### **Бланк оценки результатов прохождения учебной практики**

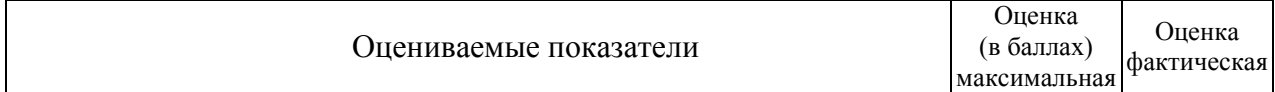

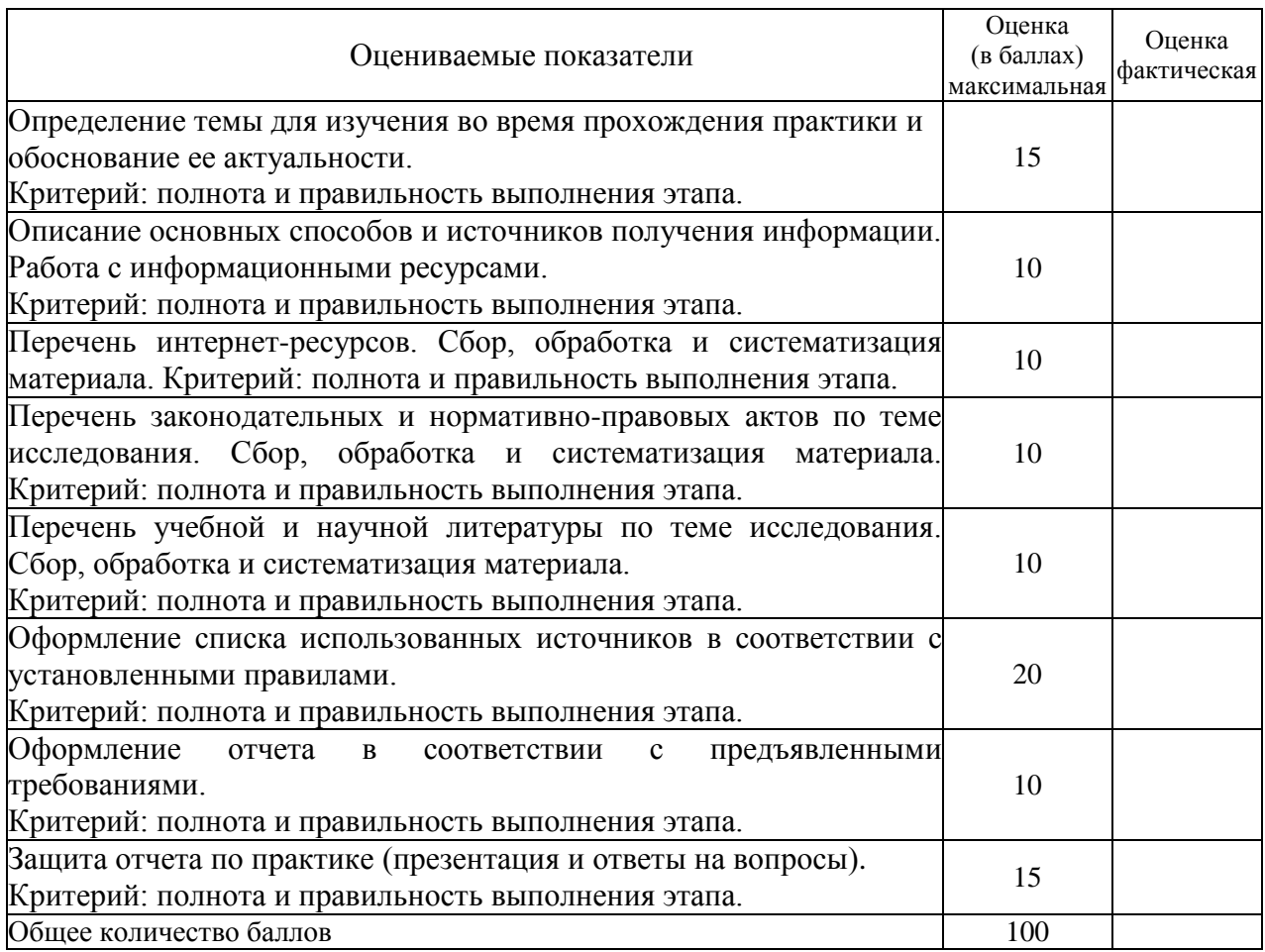

Общая оценка за прохождение практики формируется следующим образом:

Оценку «отлично» / «зачтено» студент получает, если набирает 90-100% от максимального количества баллов.

Оценку «хорошо» / «зачтено» студент получает, если набирает 70-89% от максимального количества баллов.

Оценку «удовлетворительно» / «зачтено» студент получает, если набирает 50-69 % от максимального количества баллов.

Оценку «неудовлетворительно» / «не зачтено» студент получает, если набирает 49 % и менее от максимального количества баллов.

Процедура текущего контроля и промежуточной аттестации обучающихся инвалидов и лиц с ОВЗ по практике проводится с использованием фондов оценочных средств, адаптированных к ограничениям их здоровья и восприятия информации, в том числе с использованием специальных технических средств.

# **14. Учебно-методическое и информационное обеспечение учебной практики а) литература:**

## Законодательные акты

1. Касьяненко, Т. Г. Экономическая оценка инвестиций : учебник и практикум / Т. Г. Касьяненко, Г. А. Маховикова. — Москва : Издательство Юрайт, 2022. — 559 с. — (Бакалавр и магистр. Академический курс). — ISBN 978-5-9916-3089-4. — Текст : электронный // Образовательная платформа Юрайт [сайт]. URL: <https://urait.ru/bcode/508146>

2. Экономика организации (предприятия) [Электронный ресурс]: учеб. пособие / Малетина Т. А. (сост.). – Иркутск: Изд-во Иркут. гос. ун-та, 2018. – 246с. ISBN:. 978-5-9624- 1583-3 – Режим доступа: <https://isu.bibliotech.ru/>

3. Розанова, Н. М. Экономика фирмы в 2 ч. Часть 1. Фирма как основной субъект экономики : учебник для вузов / Н. М. Розанова. — Москва : Издательство Юрайт, 2022. — 187 с. — (Высшее образование). — ISBN 978-5-534-01742-7. — Текст : электронный // Образовательная платформа Юрайт [сайт]. — URL: <https://urait.ru/bcode/489785>

4. Розанова, Н. М. Экономика фирмы в 2 ч. Часть 2. Производственный процесс : учебник для вузов / Н. М. Розанова. — Москва : Издательство Юрайт, 2022. — 265 с. — (Высшее образование). — ISBN 978-5-534-02104-2. — Текст : электронный // Образовательная платформа Юрайт [сайт]. — URL: <https://urait.ru/bcode/491028>

5. Экономика организации : учебник и практикум для вузов / Л. А. Чалдаева [и др.] ; под редакцией Л. А. Чалдаевой, А. В. Шарковой. — 3-е изд., перераб. и доп. — Москва : Издательство Юрайт, 2022. — 344 с. — (Высшее образование). — ISBN 978-5-534-14485- 7. — Текст : электронный // Образовательная платформа Юрайт [сайт]. — URL: <https://urait.ru/bcode/489774>

6.Экономика организации. Практикум : учебное пособие для вузов / Л. А. Чалдаева [и др.] ; под редакцией Л. А. Чалдаевой, А. В. Шарковой. — Москва : Издательство Юрайт, 2022. — 299 с. — (Высшее образование). — ISBN 978-5-534-00524-0. — Текст : электронный // Образовательная платформа Юрайт [сайт]. — URL: <https://urait.ru/bcode/490857>

7.Финансы, денежное обращение и кредит : учебник для вузов / М. В. Романовский [и др.] ; под редакцией М. В. Романовского, О. В. Врублевской, Н. Г. Ивановой. — 3-е изд., перераб. и доп. — Москва : Издательство Юрайт, 2022. — 523 с. — (Высшее образование). — ISBN 978-5-9916-5035-9. — Текст : электронный // Образовательная платформа Юрайт [сайт]. — URL: <https://urait.ru/bcode/488522>

8.Финансы : учебник для вузов / Т. П. Беляева [и др.] ; под редакцией Н. Г. Ивановой. — Москва : Издательство Юрайт, 2022. — 449 с. — (Высшее образование). — ISBN 978-5-534-13894-8. — Текст : электронный // Образовательная платформа Юрайт [сайт]. — URL: <https://urait.ru/bcode/496772>

9.Финансы : учебник и практикум для вузов / Л. А. Чалдаева [и др.] ; под редакцией Л. А. Чалдаевой. — 3-е изд., перераб. и доп. — Москва : Издательство Юрайт, 2022. — 491 с. — (Высшее образование). — ISBN 978-5-534-13954-9. — Текст : электронный // Образовательная платформа Юрайт [сайт]. — URL:<https://urait.ru/bcode/489127>

#### **б) программное обеспечение и Интернет-ресурсы:**

операционная система Windows, приложения Microsoft Office

1. Электронно-библиотечная система «Университетская библиотека online» [http://biblioclub.ru](http://biblioclub.ru/)

2. Электронная библиотечная система «РУКОНТ»<http://rucont.ru/>

3. Научная электронная библиотека elibrary.ru - [http://elibrary.ru/project\\_authors.asp?](http://elibrary.ru/project_authors.asp)

4. Федеральная служба государственной статистики - [http://www.gks.ru](http://www.gks.ru/)

5. Портал по финансовому анализу и бюджетированию - [http://www.finanalis.ru](http://www.finanalis.ru/)

6. Профессиональная система финансового анализа - [http://www.1-fin.ru](http://www.1-fin.ru/)

7. Официальный сайт Министерства финансов РФ - <http://www.minfin.ru/ru>

8. Официальный сайт Центрального банка РФ:<https://cbr.ru/>

9.Информационно-издательский центр «Статистика России» <http://statbook.ru/ru/index.html>

10. Научная библиотека ИГУ им. В. Г. Распутина – <http://library.isu.ru/>

11. Справочная правовая система «Гарант» - [www.garant.ru](http://www.garant.ru/)

12. Справочная правовая система «Консультант Плюс» - <http://www.consultant.ru/>

**в) базы данных, информационно-справочные и поисковые системы**

1. Информационно-правовое обеспечение Гарант [Электронный ресурс]. – Режим доступа: <http://www.garant.ru/> .

2. ИС «Единое окно доступа к образовательным ресурсам» [Электронный ресурс]. – Режим доступа:<http://window.edu.ru/> .

3. Справочная правовая система КонсультантПлюс [Электронный ресурс]. – Режим доступа: [http://www.consultant.ru/.](http://www.consultant.ru/)

4. Федеральный портал «Российское образование» [Электронный ресурс]. – Режим доступа: <http://www.edu.ru/>

5. <http://www.aup.ru/>– Административно-управленческий портал, предназначенный для руководителей, менеджеров, маркетологов, финансистов и экономистов предприятий. Основой портала является электронная библиотека деловой литературы и документов, а также бизнес-форум по различным аспектам теории и практики организации, планирования и управления деятельностью предприятий.

6. <https://ecsocman.hse.ru/> – федеральный образовательный портал «Экономика, социология, менеджмент»

7. http://www.aup.ru/library/ Административно-управленческий портал (электронная библиотека деловой литературы и документов).

8. http://www.grandars.ru/ – Энциклопедия экономиста: информации для студентов экономических специальностей, специалистов по экономике, маркетингу, банковскому делу

9. www.modern-econ.ru – сайт информации для специалистов по экономике и маркетингу.

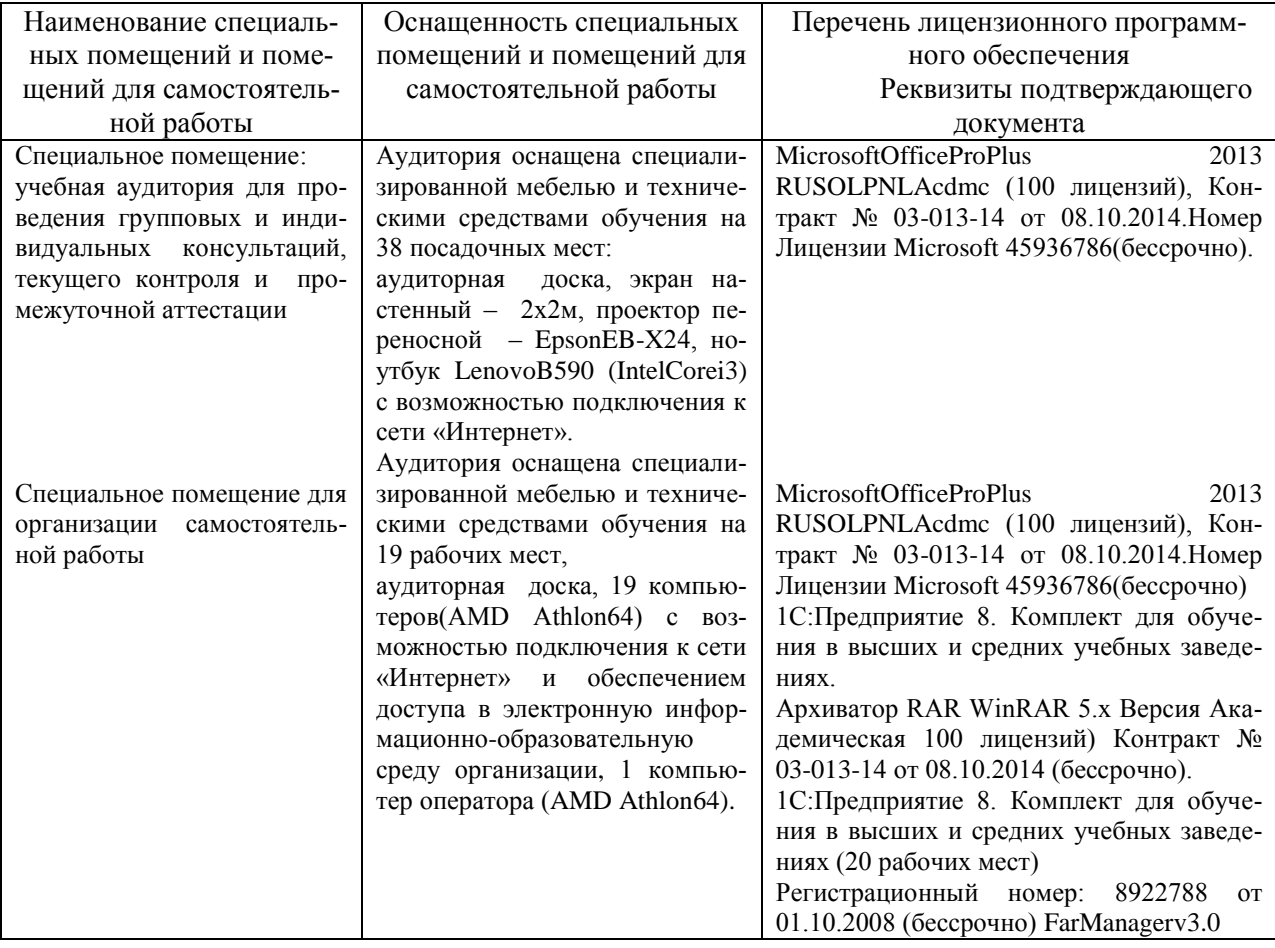

# **15. Описание материально-технической базы, необходимой для проведения практики**

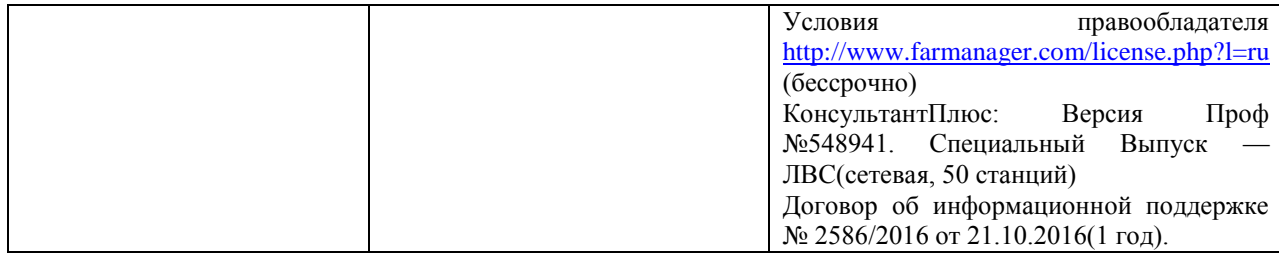

## **16. Средства адаптации образовательного процесса при прохождении практики к потребностям обучающихся инвалидов и лиц с ограниченными возможностями здоровья (ОВЗ)**

Выбор мест прохождения практики для обучающихся с ограниченными возможностями здоровья осуществляется с учетом рекомендаций медико-социальной экспертизы, отраженных в индивидуальной программе реабилитации, доступности рекомендованных условий труда для данной категории обучающихся (сюда относятся профильные доступные организации, готовые принять обучающихся, кафедры).

Обучающимся с ограниченными возможностями здоровья и инвалидам необходимо написать заявление с приложением документов, подтверждающих необходимость подбора места практики с учетом их индивидуальных особенностей.

Содержание индивидуального задания для практики обсуждается обучающимся совместно с руководителем практики от организации, учитывая специфику организации и возможности в предоставлении материалов по отдельным аспектам организационной работы.

Обучающиеся должны проходить практику в соответствии с планом, выполняя все задания и по возникающим вопросам обращаться к руководителю практики от кафедры, сообщая о результатах проведенной работы не реже, чем два раза в неделю, при личном посещении или по электронной почте

При необходимости в образовательном процессе применяются следующие методы и технологии, облегчающие восприятие информации обучающимися инвалидами и лицами с ОВЗ:

- создание текстовой версии любого нетекстового контента для его возможного преобразования в альтернативные формы, удобные для различных пользователей;

- создание контента, который можно представить в различных видах без потерь данных или структур,

- предусмотреть возможность масштабирования текста и изображений без потери качества;

- создание возможности для обучающихся воспринимать одну и ту же информацию из разных источников (для лиц с нарушением слуха визуальное представление информации, а для лиц с нарушением зрения – аудиальное представление информации);

- применение программных средств, обеспечивающих возможность формирования заявленных компетенций, освоения навыков и умений, формируемых в ходе прохождения учебной практики, за счет альтернативных способов, в том числе виртуальных лабораторий и симуляционных технологий;

- применение дистанционных образовательных технологий для передачи информации: а) организация различных форм интерактивной контактной работы обучающегося с преподавателем, в том числе вебинаров, которые могут быть использованы для проведения виртуальных лекций с возможностью взаимодействия всех участников дистанционного обучения,

б) проведения семинаров,

в) выступление с докладами и защитой выполненных работ,

г) проведение тренингов,

д) организации групповой работы;

- применение дистанционных образовательных технологий для организации форм текушего контроля и промежуточной аттестации;

- увеличение продолжительности прохождения обучающимся инвалидом или лицом с ОВЗ промежуточной аттестации по отношению к установленной продолжительности: зачет и/или дифференцированный зачет, проводимый в письменной форме, - не более чем на 90 мин., проводимый в устной форме - не более чем на 20 мин.

Разработчик РПП устанавливает конкретное содержание программы учебной практики, условия ее организации и проведения для обучающихся с ограниченными возможностями здоровья, инвалидов (при наличии факта зачисления таких обучающихся с учетом конкретных нозологий).

Документ составлен в соответствии с требованиями ФГОС ВО по направлению 38.03.01 «Экономика», утвержденного приказом Минобрнауки РФ № 954 от 12 августа 2020 г. Электронная версия программы представлена на сайте ИГУ.

Авторы программы:

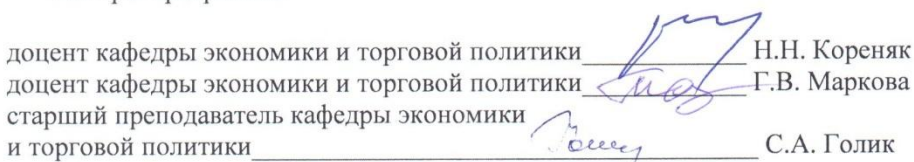

Программа рассмотрена на заседании кафедры экономики и торговой политики «01» марта 2022 г.  $Q$ 

Протокол № 6 Зав. кафедрой О.В. Архипкин

Сведения о переутверждении «Рабочей программы производственной (преддипломной) практики» на очередной учебный год и регистрации изменений

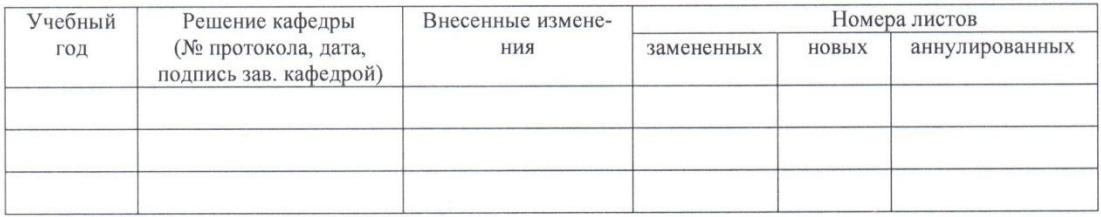

Настоящая программа, не может быть воспроизведена ни в какой форме без предварительного письменного разрешения кафедры-разработчика программы